<<Lightscape

书名:<<Lightscape建筑效果图渲染与输出>>

, tushu007.com

- 13 ISBN 9787111157090
- 10 ISBN 7111157095

出版时间:2005-1

页数:290

字数:457000

extended by PDF and the PDF

http://www.tushu007.com

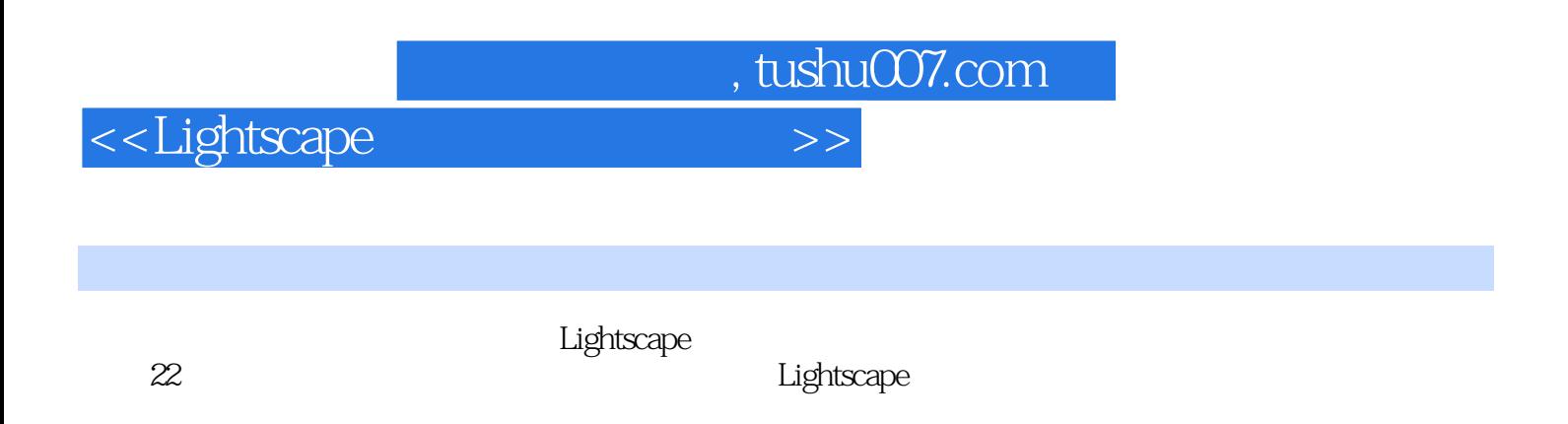

Lightscape

 $,$  tushu007.com

## <<Lightscape

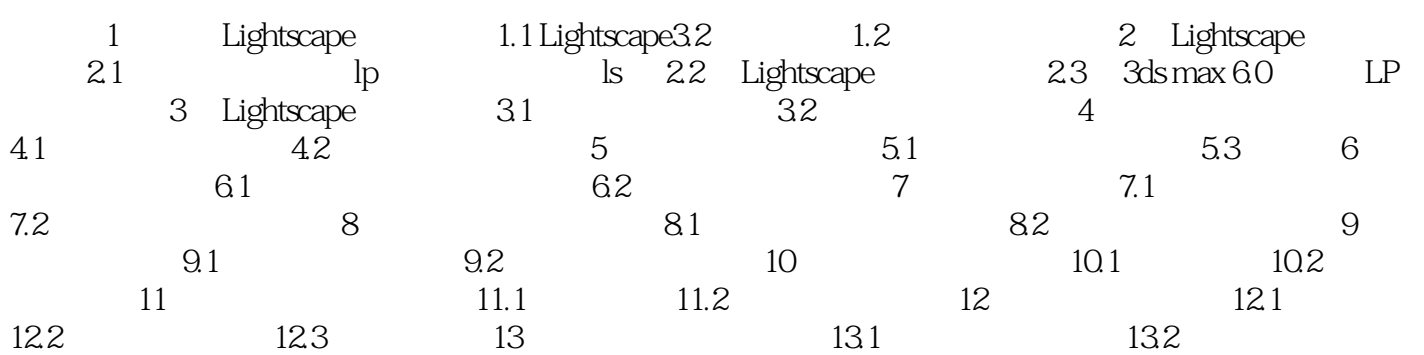

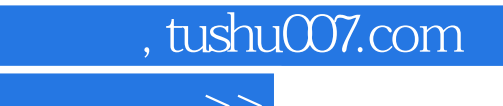

<<Lightscape >>

本站所提供下载的PDF图书仅提供预览和简介,请支持正版图书。

更多资源请访问:http://www.tushu007.com